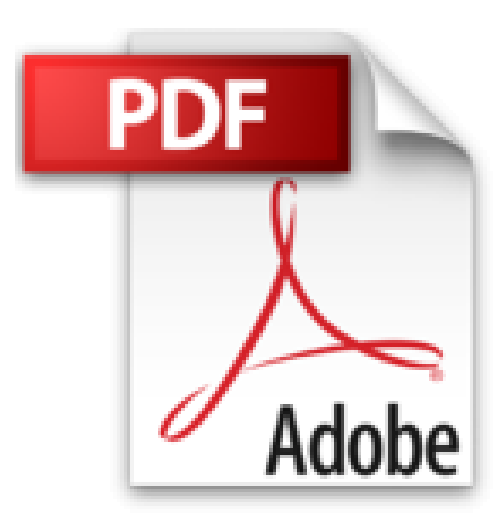

## **Tout pour bien débuter avec Windows 7**

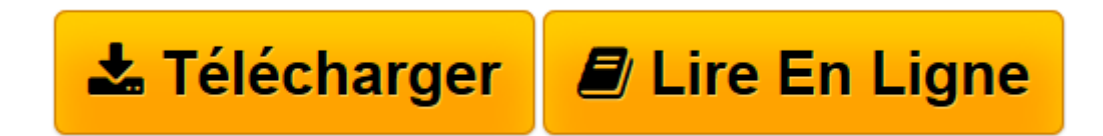

[Click here](http://bookspofr.club/fr/read.php?id=2100537288&src=fbs) if your download doesn"t start automatically

## **Tout pour bien débuter avec Windows 7**

Emmanuel Genty

**Tout pour bien débuter avec Windows 7** Emmanuel Genty

**[Télécharger](http://bookspofr.club/fr/read.php?id=2100537288&src=fbs)** [Tout pour bien débuter avec Windows 7 ...pdf](http://bookspofr.club/fr/read.php?id=2100537288&src=fbs)

**[Lire en ligne](http://bookspofr.club/fr/read.php?id=2100537288&src=fbs)** [Tout pour bien débuter avec Windows 7 ...pdf](http://bookspofr.club/fr/read.php?id=2100537288&src=fbs)

## **Téléchargez et lisez en ligne Tout pour bien débuter avec Windows 7 Emmanuel Genty**

Un **glossaire** et un **index** très détaillé vous permettent d'accéder directement à l'information que vous recherchez.Biographie de l'auteur

Journaliste spécialisé dans les nouvelles technologies et la micro-informatique. Membre fondateur de l'agence de presse Eureka Presse.

Download and Read Online Tout pour bien débuter avec Windows 7 Emmanuel Genty #IEBP12VO7ZC

Lire Tout pour bien débuter avec Windows 7 par Emmanuel Genty pour ebook en ligneTout pour bien débuter avec Windows 7 par Emmanuel Genty Téléchargement gratuit de PDF, livres audio, livres à lire, bons livres à lire, livres bon marché, bons livres, livres en ligne, livres en ligne, revues de livres epub, lecture de livres en ligne, livres à lire en ligne, bibliothèque en ligne, bons livres à lire, PDF Les meilleurs livres à lire, les meilleurs livres pour lire les livres Tout pour bien débuter avec Windows 7 par Emmanuel Genty à lire en ligne.Online Tout pour bien débuter avec Windows 7 par Emmanuel Genty ebook Téléchargement PDFTout pour bien débuter avec Windows 7 par Emmanuel Genty DocTout pour bien débuter avec Windows 7 par Emmanuel Genty MobipocketTout pour bien débuter avec Windows 7 par Emmanuel Genty EPub

## **IEBP12VO7ZCIEBP12VO7ZCIEBP12VO7ZC**